## Nölle & Stoevesandt

## **Sicherer Datenaustausch**

Nölle & Stoevesandt stellt Mandanten und Mitarbeitern ein System zur sicheren Übertragung von Dateien zur Verfügung. Die Übertragung und Speicherung von Dateien erfolgt dabei immer verschlüsselt, so dass ein unberechtigter Zugriff verhindert werden kann. **Insbesondere der Austausch von großen Dateien, die nicht mehr per E-Mail versendet werden können und der Austausch von Dateien, falls keine Mailverschlüsselung zur Verfügung steht, kann so sicher erfolgen.** 

Der Server zum Dateiaustausch ist erreichbar unter der folgenden Internetadresse:

[https://transfer.noelle-stoevesandt.de](https://transfer.noelle-stoevesandt.de/) 

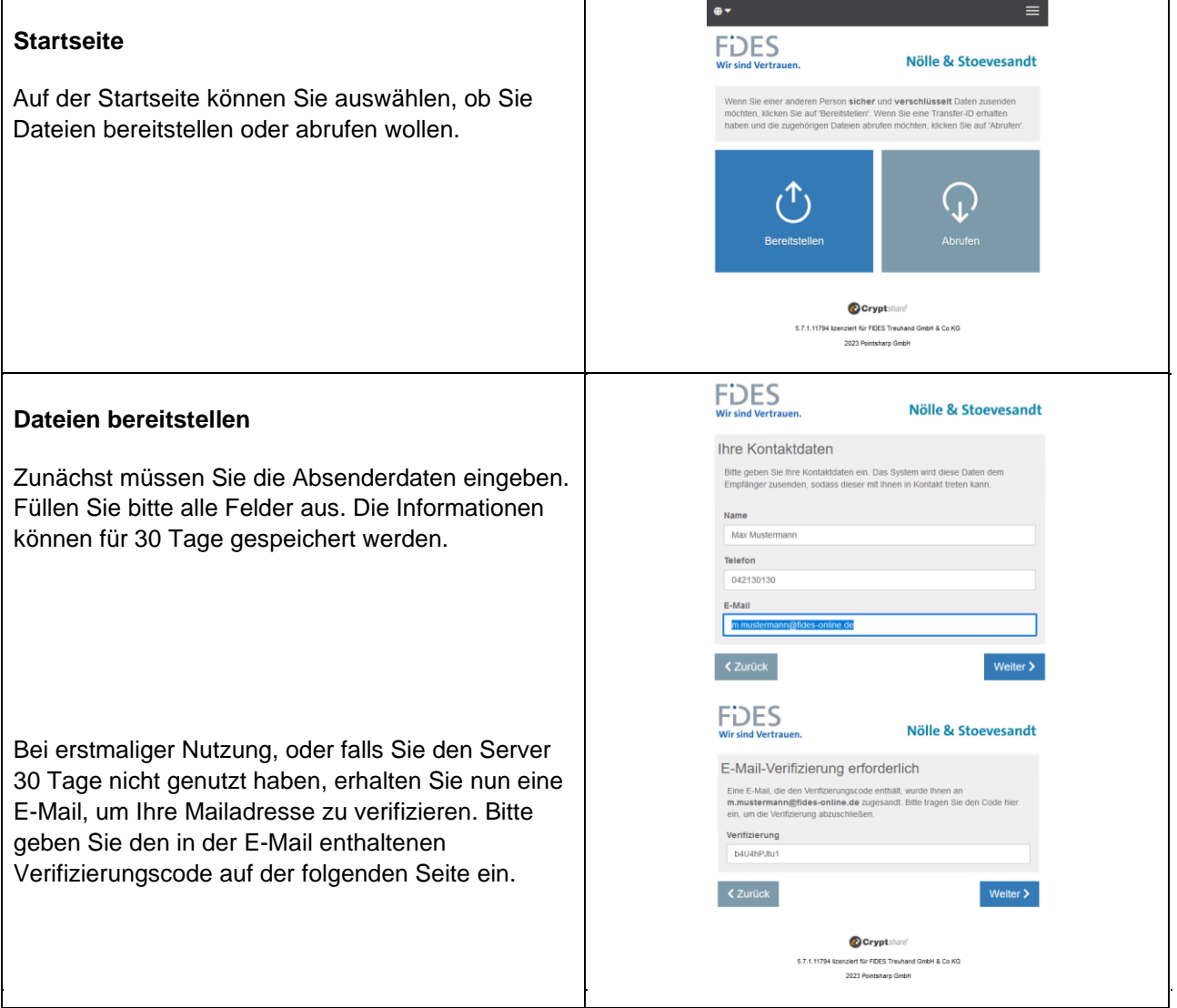

## Nölle & Stoevesandt

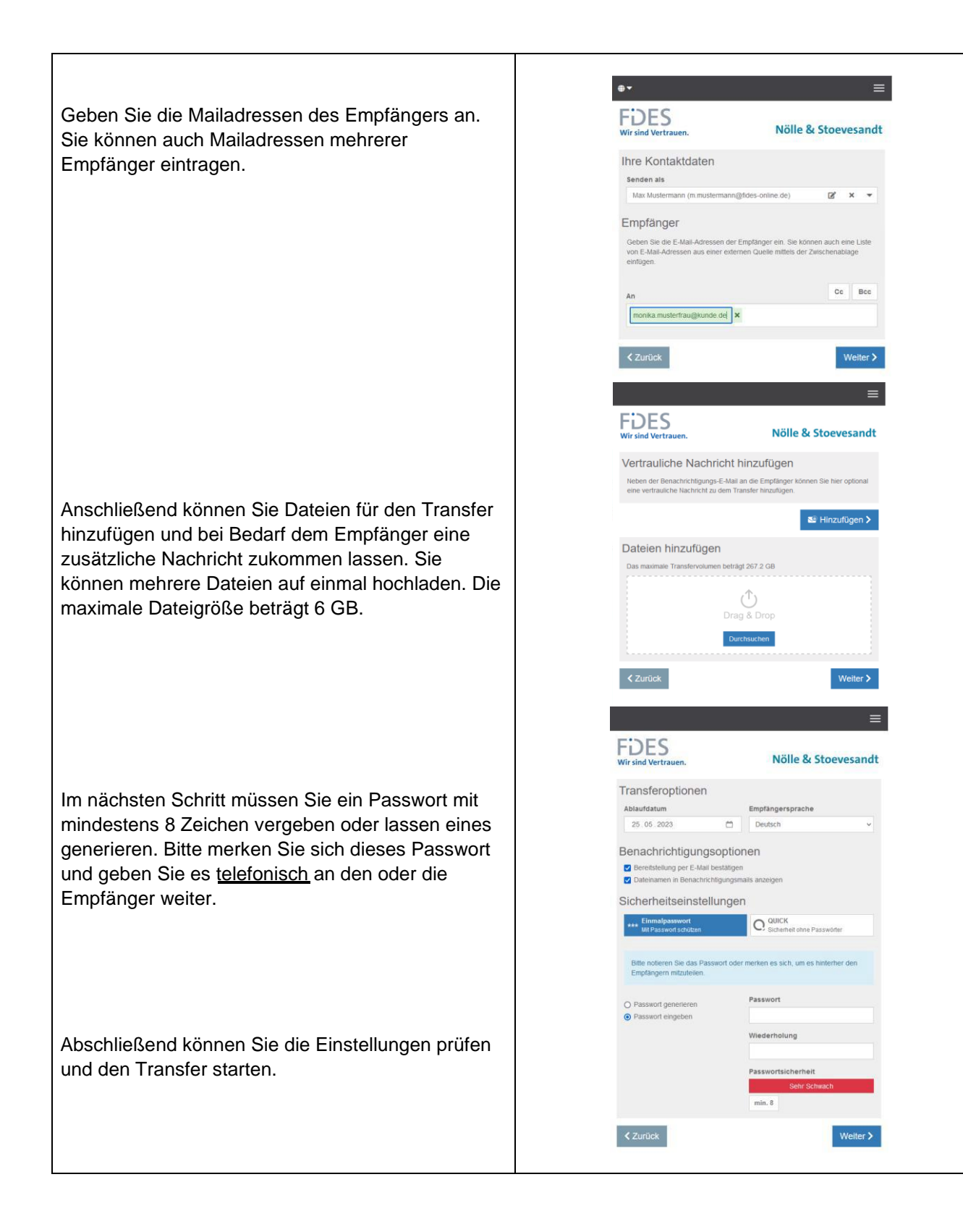

## Nölle & Stoevesandt

**Dateien abrufen**

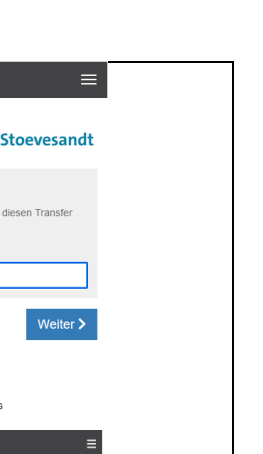

**Durch Anklicken des Links in der E-Mail wird der Server aufgerufen. Dort muss das telefonisch übermittelte Passwort eingegeben werden.** Unter Umständen muss die Transferkennung, die in der E-Mail enthalten ist, zusätzlich eingegeben werden.

**Der Empfänger bekommt nun eine E-Mail, die ihn über die bereitgestellten Dateien informiert.**

Das Speichern der Dateien erfolgt, wie gewohnt, durch Anklicken über die Speicherfunktion des Browsers.

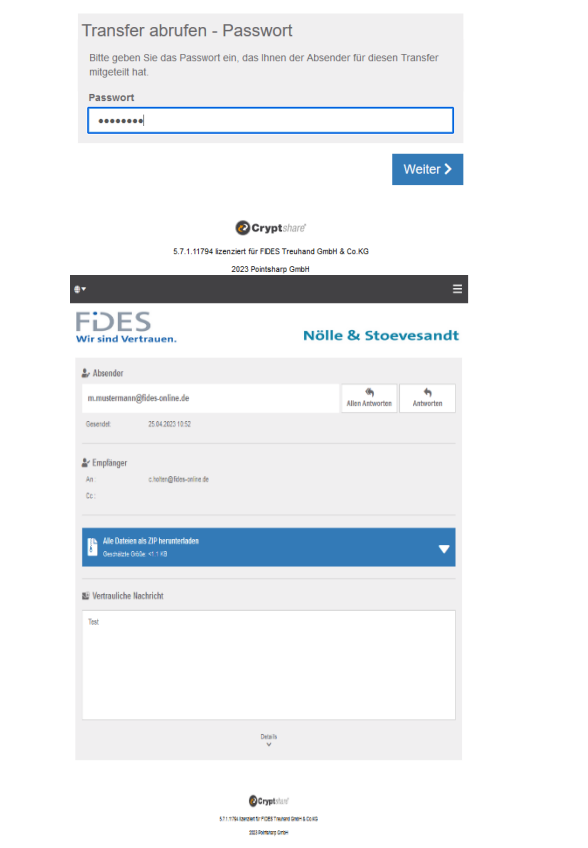

Nölle &

 $\bullet$ **FDES** 

*Nölle & Stoevesandt Rechtsanwälte-Partnerschaftsgesellschaft mbB, Bremen, 25.04.2023*